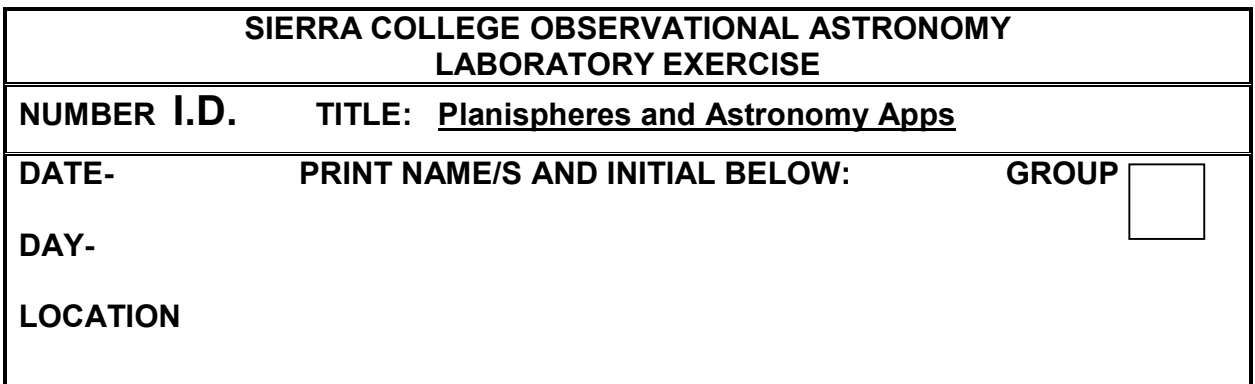

## **OBJECTIVE:**

- To use a Planisphere and an Astronomy App, enabling the prediction of celestial events for the purpose of planning a session of real sky observations, and identifying constellations, stars, planets and other astronomical objects while observing the sky.
- To compare the accuracy of the Planisphere (an *analog* computer) with a digital computer using TheSKY software program.
- Use an Astronomy App to sketch the locations and identify the moons of Jupiter or Saturn.

## **PROCEDURE:**

- After explanation of the use of the Planisphere, answer the questions below. For objects not identified on the Planisphere, first locate them on the SC001 star chart. Then locate their approximate locations on the Planisphere using adjacent constellations and stars. Compare Planisphere and TheSKY solutions for questions  $1 - 5$ .
- Using an Astronomy App, face each for the four cardinal directions (N, E, S, W), and the zenith point, and locate one constellation above the horizon in good viewing position at the current date and time. Also select one star in the constellation. Record these objects in Table A. Locate Objects 1 and 2 (specified by the instructor), identify the constellation the objects are in, and record the constellations in Table A.
- Complete Table A by entering the altitude and azimuth of the selected stars and Objects 1 and 2 from TheSKY program.

 $The SKY =$ 

## **OBSERVATIONS/QUESTIONS: DATE FOR ALL CALCULATIONS = Note: Instructor will direct you to which object to use.**

1. What time will Aldebaran (**or Altair**) set? Planisphere=

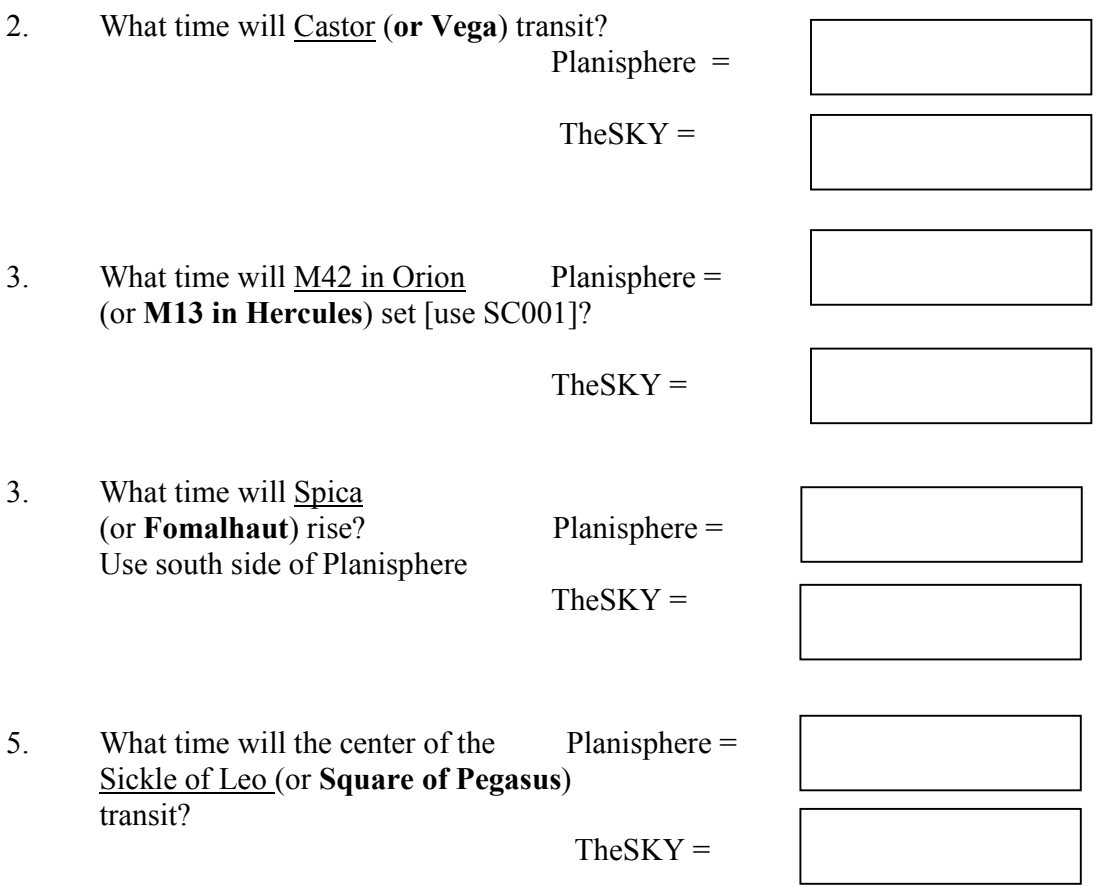

## **PROCEDURE: Moons of Jupiter/Saturn**

Using the App specified by the instructor:

- 1. Set the date and time values specified by the instructor
- 2. Zoom in or out until all of the planet's moons are visible
- 3. Sketch and label the planet and it's moons below

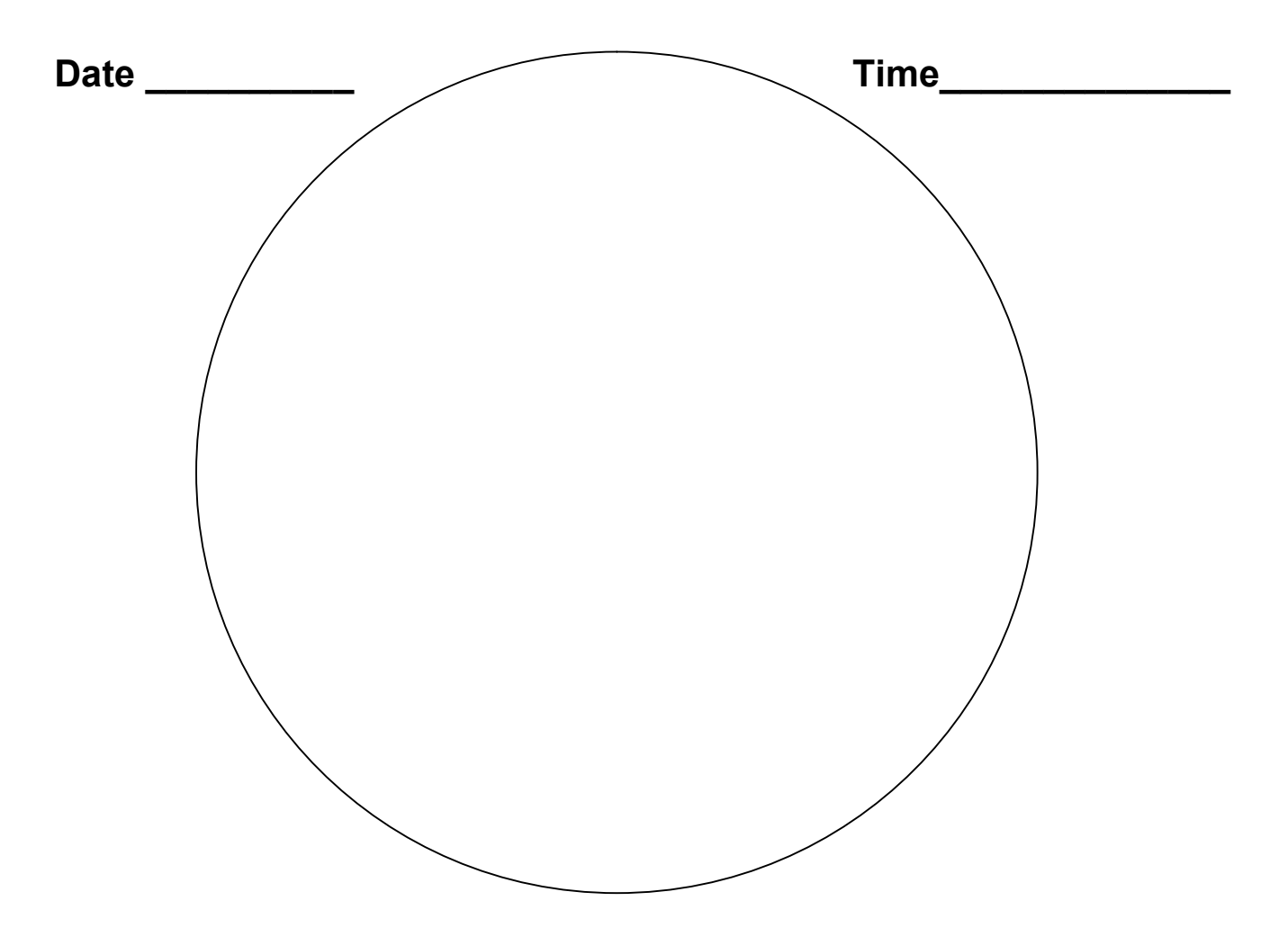

**This page left intentionally blank.**